# **Building a Kirigami app In 2023**

Carl Schwan - FOSDEM 2023

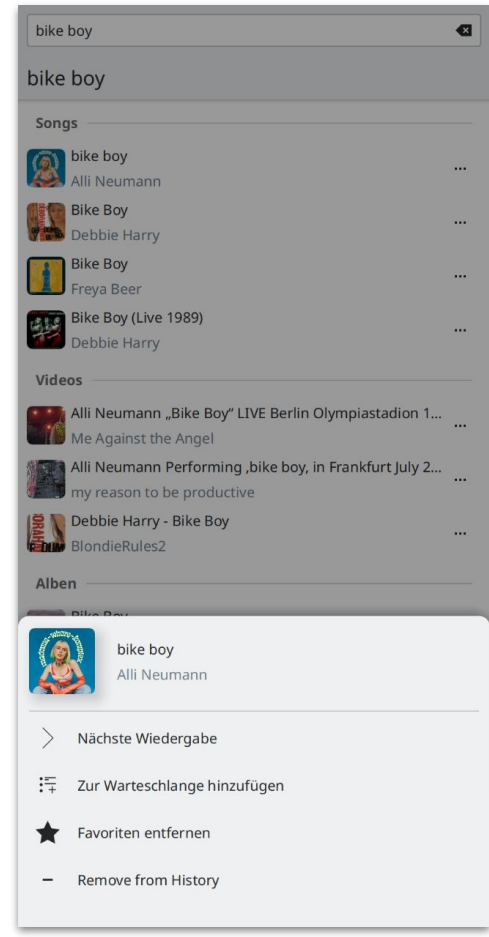

#### **About me**

- KDE developer since 2018
- KDE e.V. member since 2019
- Maintain the websites and help with the promo and fundraising team
- Wrote multiple Kirigami applications: NeoChat, Kontrast, Tokodon, Kalendar and Arianna
- Work at the KDAB Group

#### $\bullet$ Configure - Tokodon  $\vee$   $\wedge$   $\times$ < Profile Editor Carl Schwan :kde: <sub>@Carl@FLOSS.social</sub> Display Name Carl Schwan : kde: Bio Hello, I'm Carl. I'm french-german and I currently live in Berlin. In my free time, I work on KDE where I (co-)maintain multiple applications: Tokodon, Kalendar, NeoChat as well as the websites and marketting. I also worked a lot on Nextcloud in the past. Aside from coding, I like to ride my bike and play board games. I'm also interested in politic and ecologism. Header  $\circ$  PNG, GIF or JPG. At most 2 MB. Will be downscaled to<br> $\circ$  1500x500px 1500x500px Avatar **S** Reset  $\checkmark$  Apply

**1**

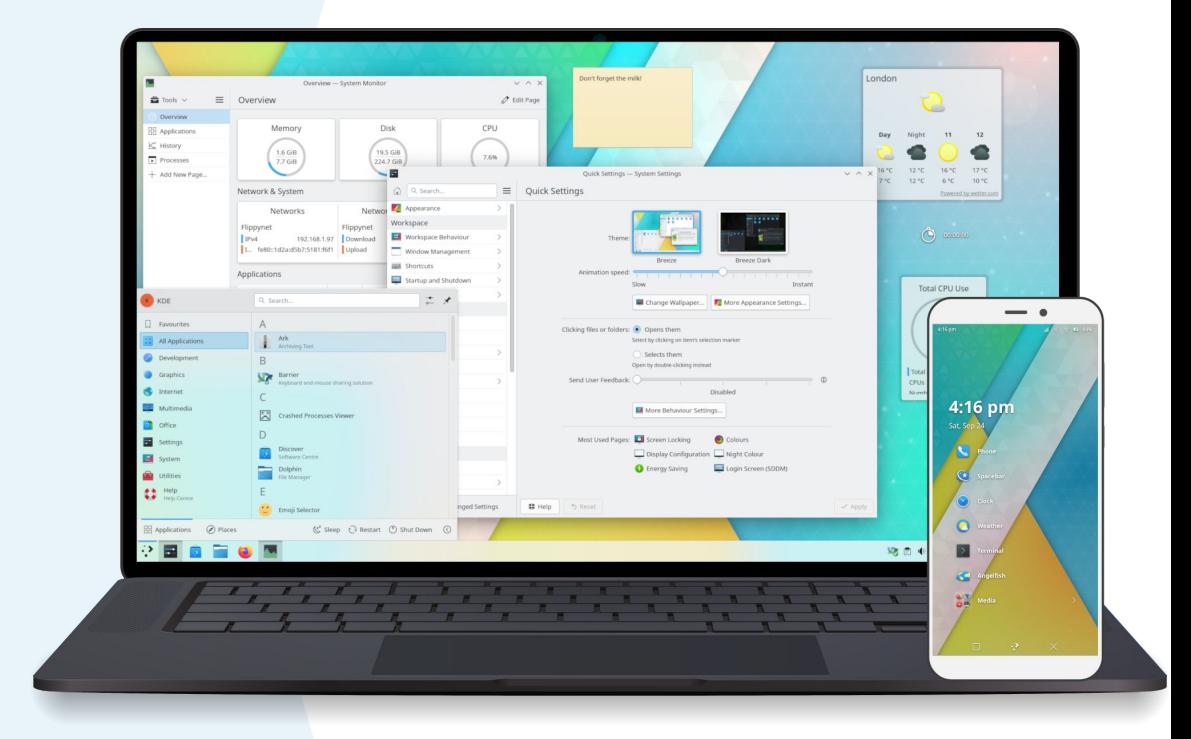

MastoPage { title: i18n("Login")

> leftPadding: 0 rightPadding: 0

```
ColumnLayout {
width: parent.width
 MobileForm.FormCard {
     Layout.topMargin: Kirigami.Units.largeSpacing
     Layout.fillWidth: true
     contentItem: ColumnLayout {
         spacing: 0
         MobileForm.FormCardHeader {
            title: i18n("Welcome to Tokodon")
         MobileForm.FormTextFieldDelegate {
             id: instanceUrl
             label: i18n("Instance Url:")
             onAccepted: continueButton.clicked()
             inputMethodHints: Qt.ImhUrlCharactersOnly | Qt.ImhNoPredictiveTex
         MobileForm.FormDelegateSeparator {}
         MobileForm.FormSwitchDelegate {
```
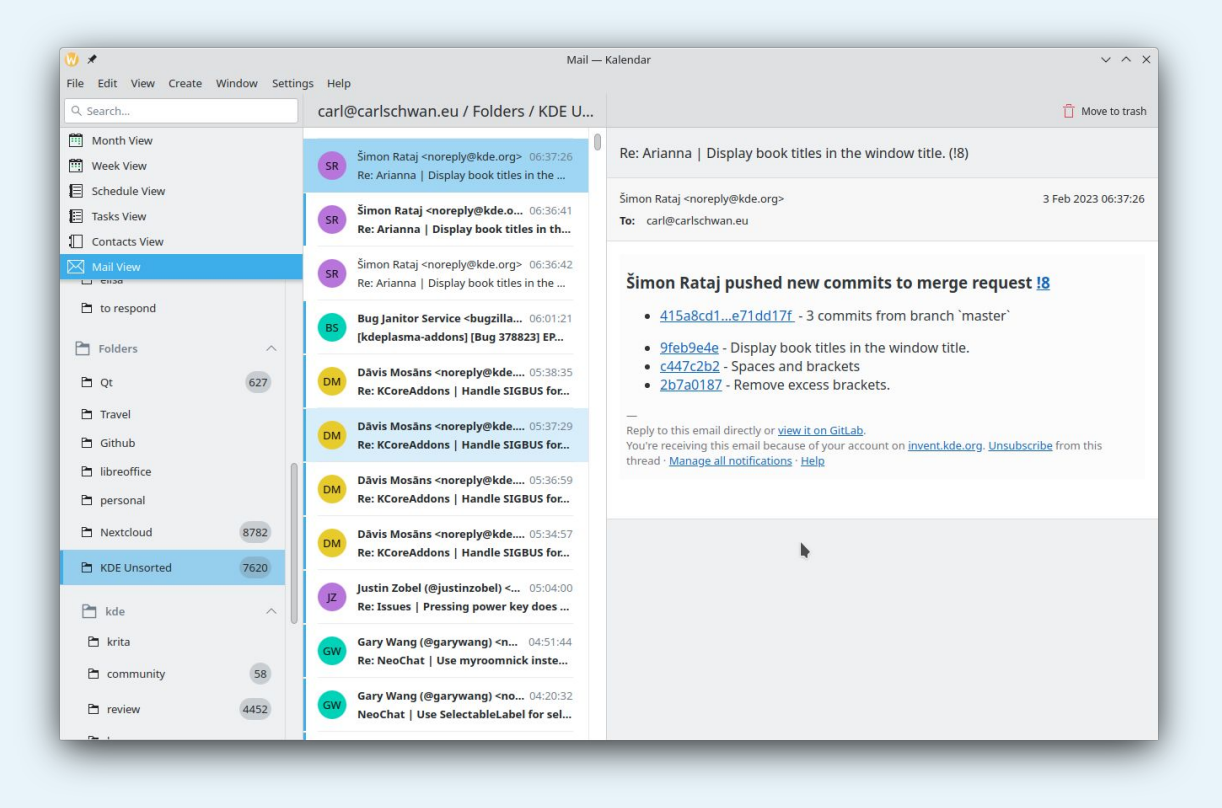

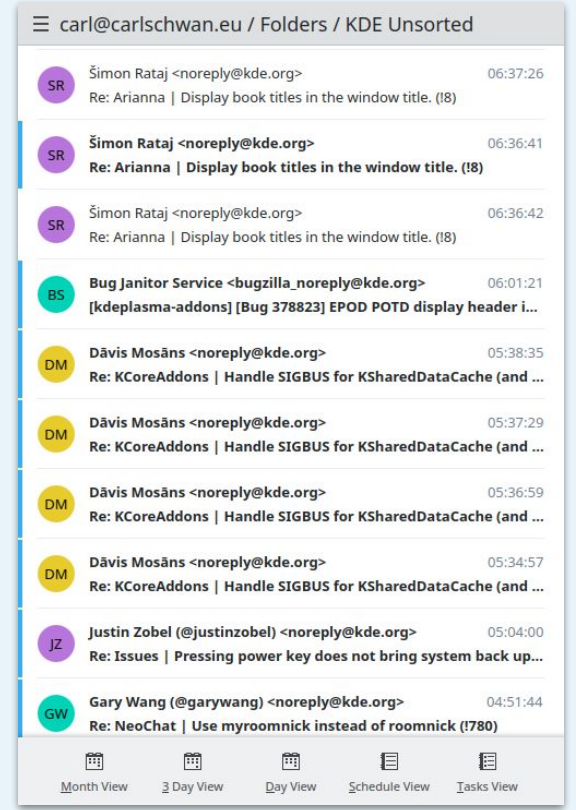

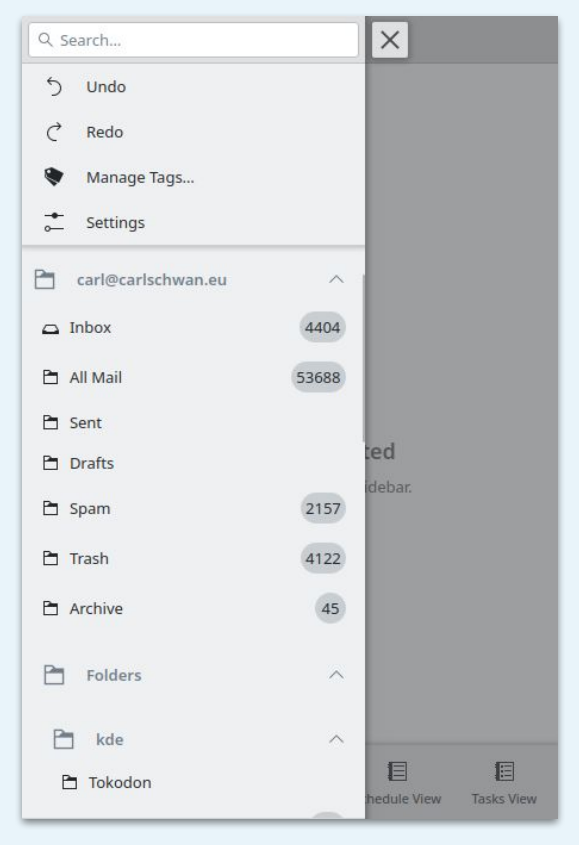

**2**

## **History of Kirigami**

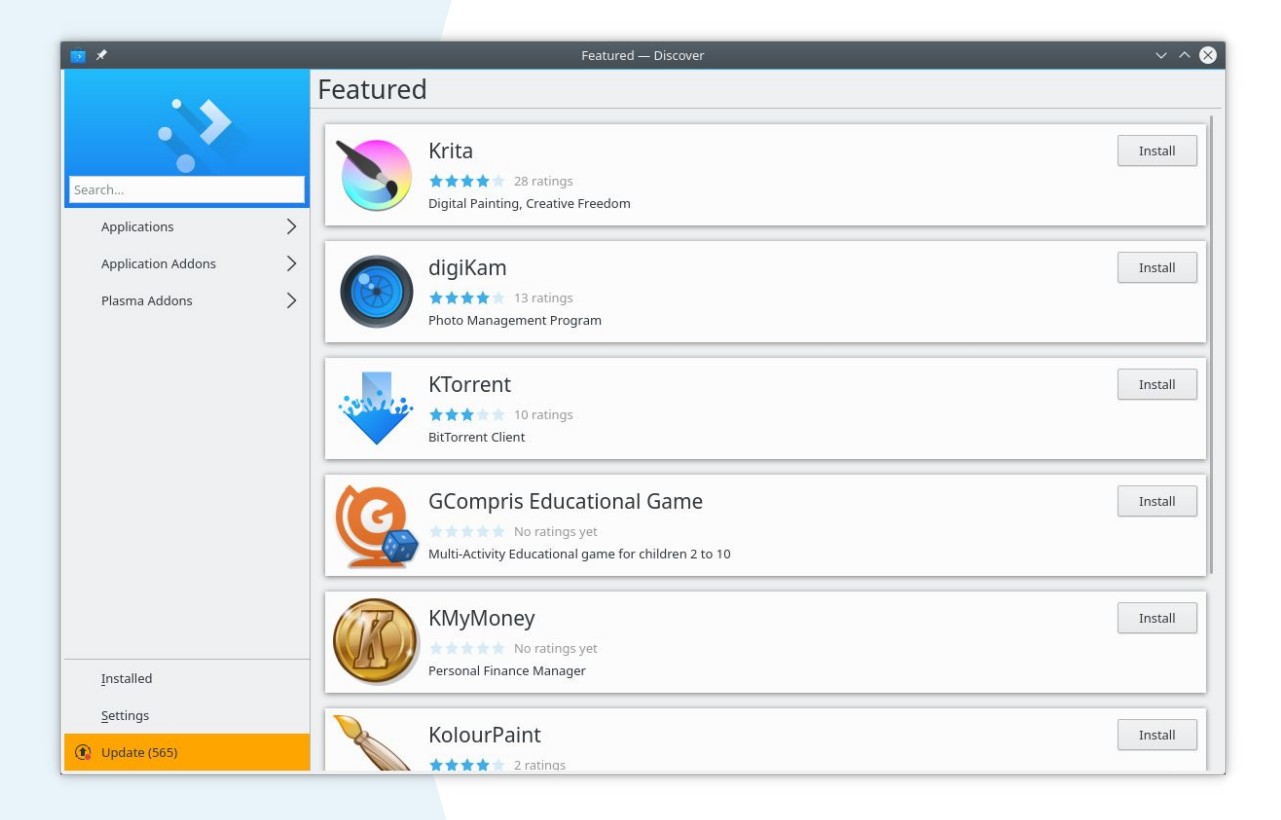

### **Timeline**

- 2015 Plasma Mobile is officially announced
- March 2016 Kirigami is created by Marco Martin at a sprint at CERN
- October 2016 Introduction of the qqc2-desktop-theme
- October 2017 Introduction of the color theme api
- Early 2020 Launch of the PinePhone
- 2022 Launch of Kirigami Addons

**3**

### **New components**

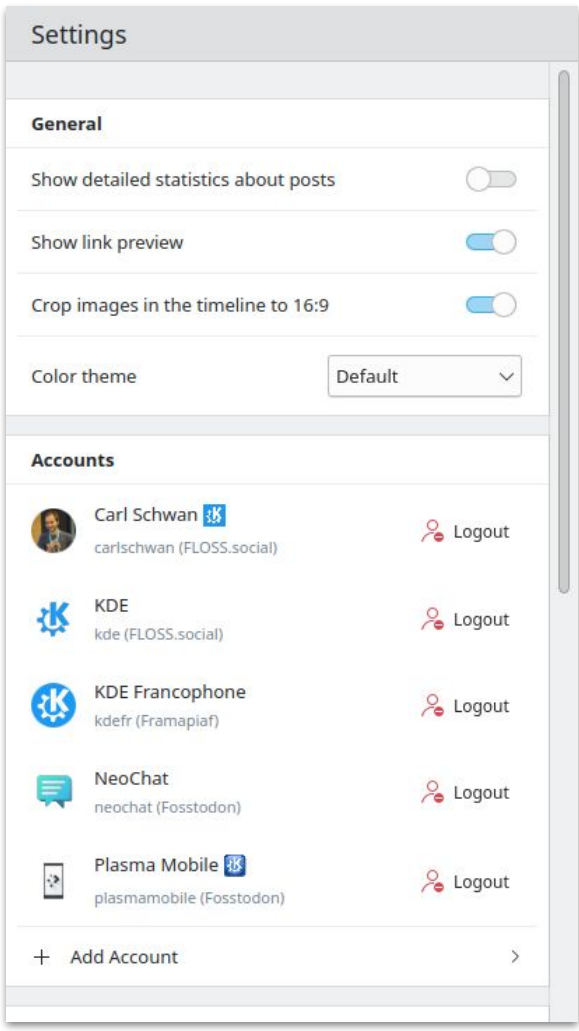

### **Kirigami - List and section delegates**

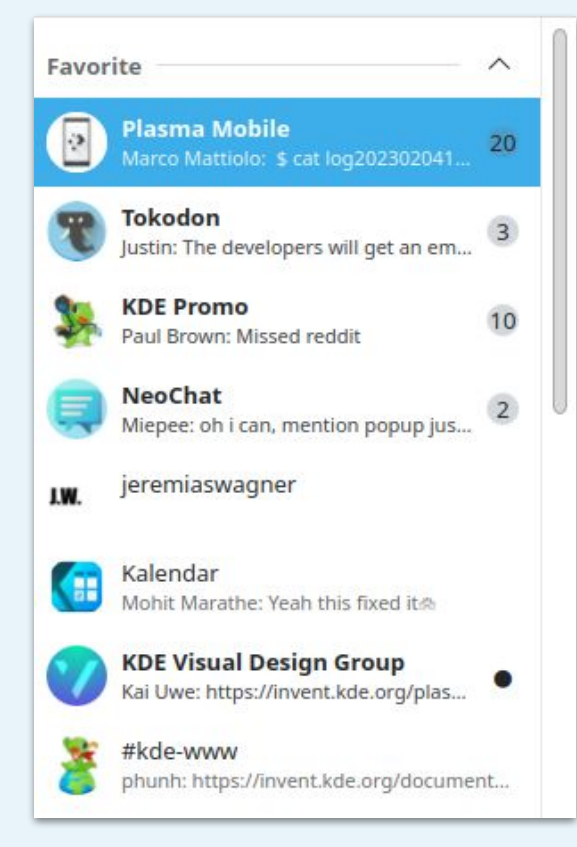

#### Kirigami Addons - MobileForm

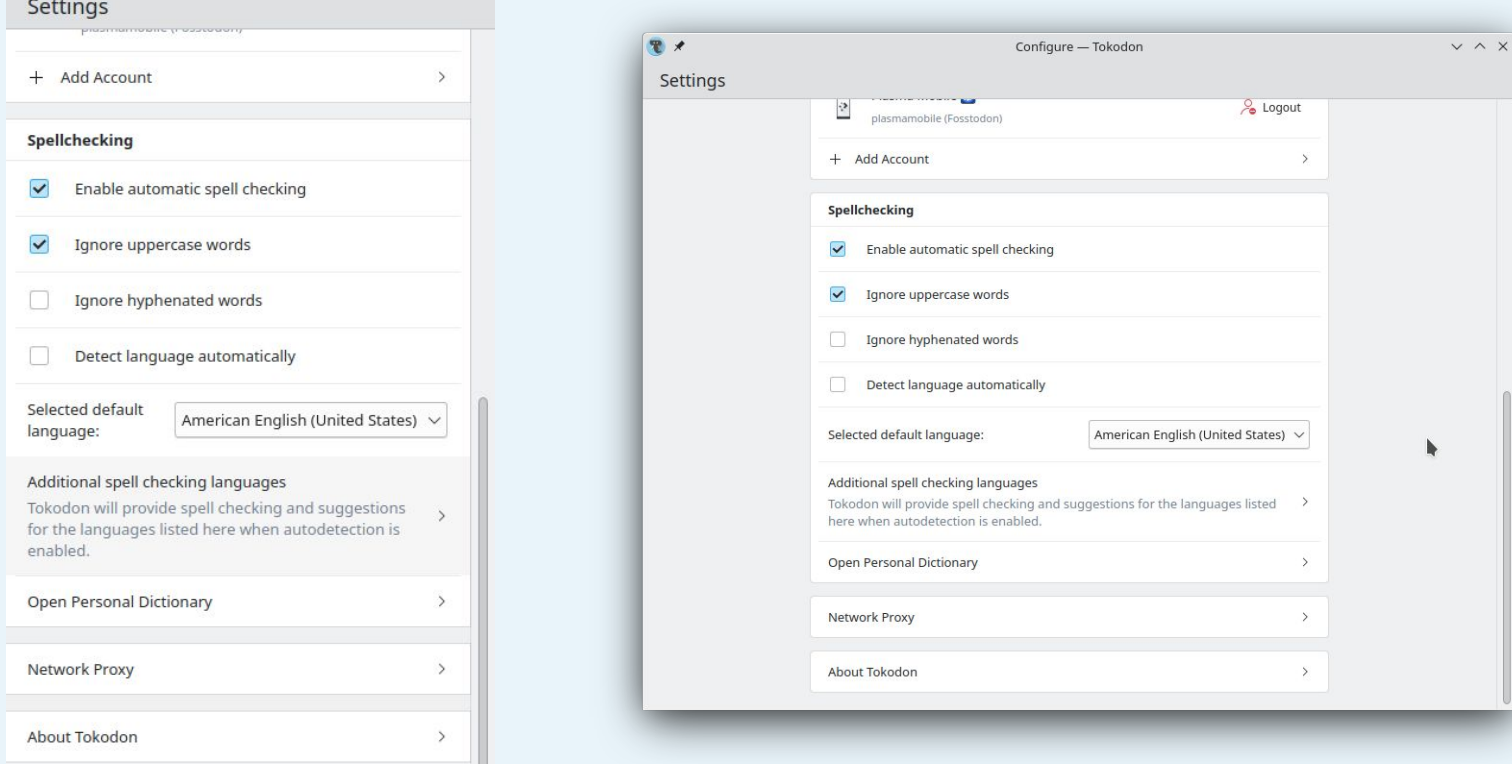

### Kirigami Addons - TreeView

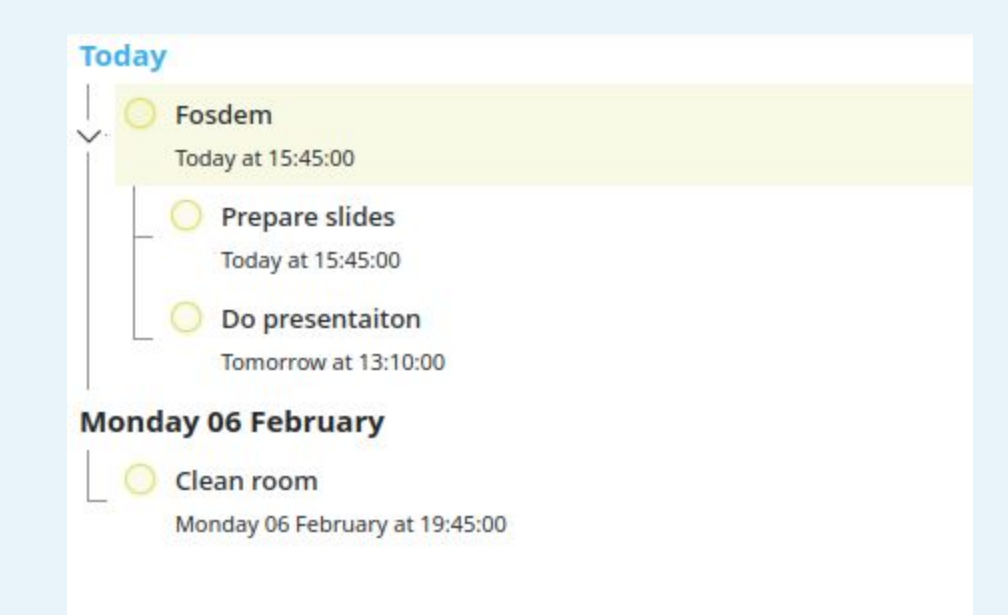

### Kirigami Addons - Search Popup

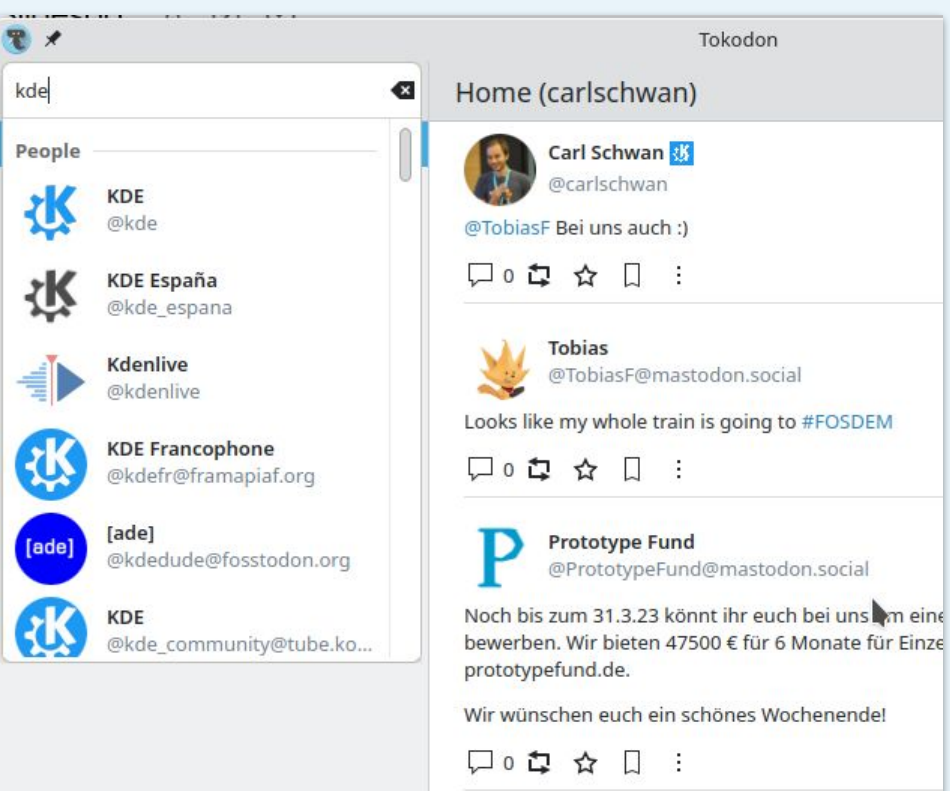

### **Thanks!**

Do you have any questions? [carl@carlschwan.eu](mailto:carl@carlschwan.eu)

@carlschwan@floss.social

@carl:kde.org